## **Общая информация о продукте**

Умная лампа Aqara Light Bulb T1 —

светодиодная лампа со стандартным

цоколем Е27, которой можно управлять

со смартфона: менять яркость и температуру

света от холодного белого (5700 K)

до тёплого жёлтого (2700 K). Лампа работает

с Apple HomeKit, Алисой, Марусей

и с семейством ассистентов Салют от Сбера.

#### **Справочная информация**

1. Для работы устройства требуется Центр умного дома (хаб) с поддержкой протокола Zigbee 3.0. 2. При использовании устройства с HomeKit требуется

Центр умного дома Apple HomeKit.

3. Для получения более подробной информации посетите сайт www.aqara.com/support.

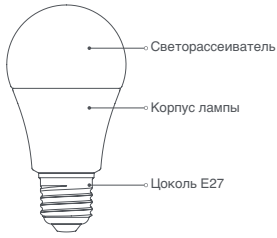

#### **Меры предосторожности**

- 1. Работа устройства связана с высоким электрическим напряжением. Пожалуйста, устанавливайте устройство чётко по инструкции;
- 2. Данный прибор предназначен для использования только внутри помещений. Не используйте его во влажной среде или на открытом воздухе;
- 3. Оберегайте прибор от воздействия влаги, не допускайте попадания жидкостей на устройство.
- 4. Не устанавливайте в узкий и герметичный плафон во избежание ошибок при работе устройства;
- 5. Не пытайтесь отремонтировать прибор самостоятельно. Все ремонтные работы должны выполняться специалистом.

**Инструкция по установке**

Внимание:

Перед установкой убедитесь, что электропитание отключено и патрон обесточен! Установите лампу в стандартный патрон E27. После установки включите электропитание.

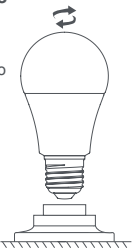

#### **Быстрая установка**

- 1. Прежде чем использовать устройство, убедитесь, что у вас загружено приложение Aqara Home и установлен Центр умного дома (хаб) Aqara с поддержкой Zigbee 3.0.
- 2. Откройте приложение, нажмите «+» в правом верхнем углу главной страницы, перейдите на страницу добавления устройств (аксессуаров), выберите «Умная LED лампа T1» и действуйте в соответствии с подсказками приложения.

\* Если добавление не удалось, переместите Центр умного дома (хаб) ближе к устройству и повторите попытку.

3. Проверка связи с хабом: используйте кнопку выключателя — нажмите на включение и выключение света 3 раза подряд. Если хаб подаст звуковой сигнал, то связь стабильна.

### **Восстановление заводских настроек**

Чтобы восстановить заводские настройки светодиодной лампы, используйте кнопку выключателя. Непрерывно включайте и выключайте свет (более 5 раз) с интервалом в 2 секунды, пока лампа не мигнет дважды. Это будет означать, что устройство успешно восстановлено до заводских настроек.

### **Основные параметры**

Наименование продукта: Aqara Light Bulb T1 Модель продукта: LEDLBT1-L01 Размер продукта: Ø60 × 115 мм Беспроводное соединение: Zigbee 3.0, Bluetooth Номинальное напряжение: ~220 – 240 В Номинальный ток: 42 мА Номинальная частота: 50/60 Гц Номинальная мощность: 8,5 Вт Световой поток: 806 лм Цветовая температура: 2700K – 6500K Индекс цветопередачи: Ra90 Цоколь: E27 Коэффициент мощности: > 0,85 Рабочая температура: 0 – 40°C Рабочая влажность: 0% – 95% относительной влажности, без конденсации

\* Данный продукт соответствует требованиям уровня исключения IEC62471:2006 по фотобиологической безопасности. \* Словесный знак и логотипы Bluetooth являются зарегистрированными товарными знаками, принадлежащими Bluetooth SIG, Inc., и используются Люми Юнайтед Технолоджи Ко., Лтд по лицензии.

Другие товарные знаки и торговые наименования являются собственностью соответствующих владельцев.

## **Правила и условия хранения и транспортировки**

Оборудование должно быть защищено от внешних воздействий. Допустимая температура окружающего воздуха  $0 - 40^{\circ}$ C (-32° – 104°F)

# **Информация о мерах при неисправности оборудования**

В случае обнаружения неисправности оборудования:

- 1. Отключите оборудование от питания;
- 2. Обратитесь в сервисный центр для получения консультации или ремонта оборудования.

\* Оборудование не нуждается в периодическом обслуживании в течение срока службы.

Производитель: Lumi United Technology Co., Ltd.

Room 801-804, Building 1, Chongwen Park, Nanshan iPark, No. 3370, Liuxian Avenue, Fuguang Community, Taoyuan Residential District, Nanshan District, Shenzhen, China Офис 801-804, здание 1, парк Чонгвен, Наньшань iPark, №3370, проспект Люсянь, микрорайон Фугуан, жилой район Таоюань, р-н Наньшань, г. Шэньчжэнь, Китай Сайт: www.aqara.com E-mail: www.aqara.com/support Сделано в Китае

Импортер: ООО «СофтМастер» Адрес: 125252, г. Москва, вн. тер. г. муниципальный округ Хорошевский, ул. Авиаконструктора Микояна, д. 12, помещ. II, ком.7,8,9,10,11 Сайт: www.aqara.ru Телефон: 8-800-222-01-57 E-mail: support@aqara.ru С информацией о сертификатах и декларациях можно ознакомиться на сайте www.aqara.ru/cert.

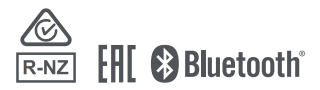